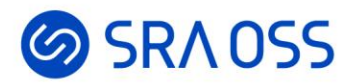

# 2022年最新版Pgpool-II解説

2022/12/15

SRA OSS LLC 彭 博 (ペン ボ)

© 2022 SRA OSS LLC 1

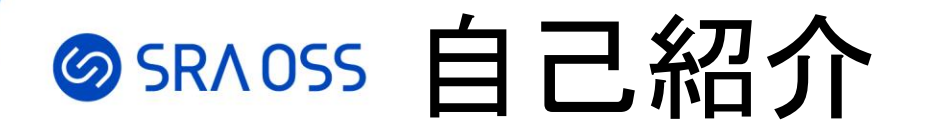

ペン ボ

- 名前: 彭 博 (Bo Peng) [pengbo@sraoss.co.jp](mailto:pengbo@sraoss.co.jp)
- 所属:SRA OSS LLC

#### 基盤技術グループ

- 職務:
	- OSS技術サポート、ミドルウェア構築
	- PostgreSQLクラスタ管理ツールPgpool-II開発者

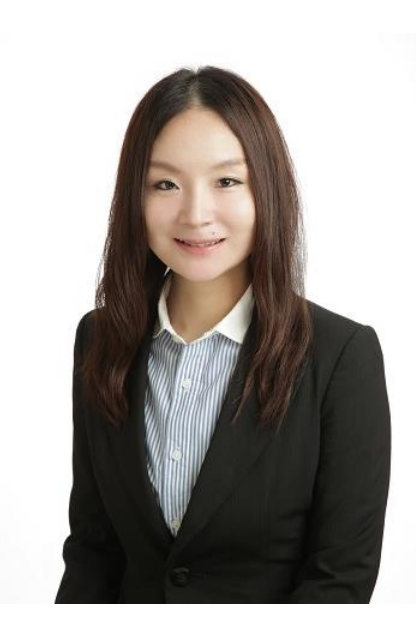

### SRAOSS 本日の流れ

- Pgpool-IIとは
- Pgpool-II開発コミュニティの紹介
- Pgpool-IIの機能紹介
	- 自動フェイルオーバ
	- Watchdog
	- 負荷分散
- Pgpool-II 4.4新機能紹介

### SSRAOSS なぜクラスタは必要なの?

#### **高可用性**

#### • データの冗長化

- 稼働系に障害が発生した際に、待機系 に切り替えてサービスを継続させる
- ダウンタイムを最小限に抑える

#### **負荷分散**

- レプリケーションされている複数台の PostgreSQLクラスタで、参照クエリを いずれかのPostgreSQLに振り分ける
- プライマリの負荷を下げる
- 性能向上

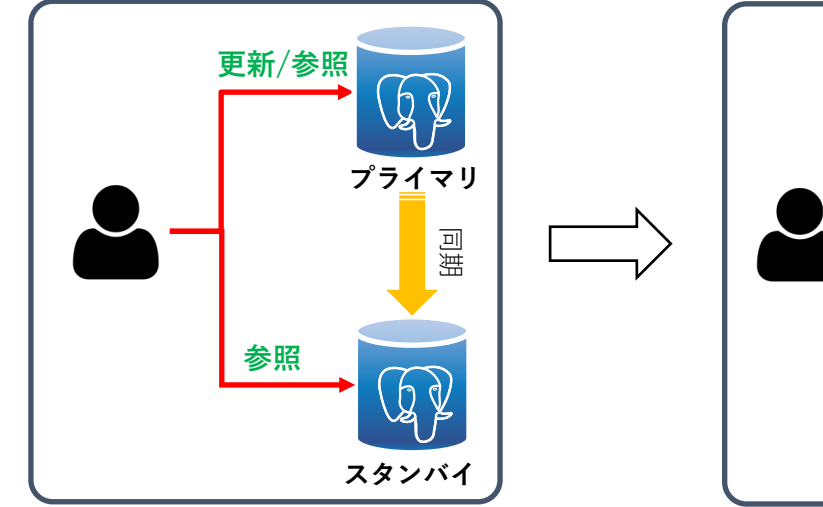

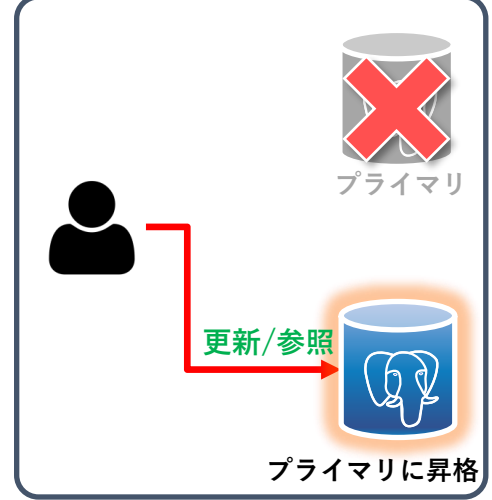

#### SRAOSS PostgreSQLクラスタの課題

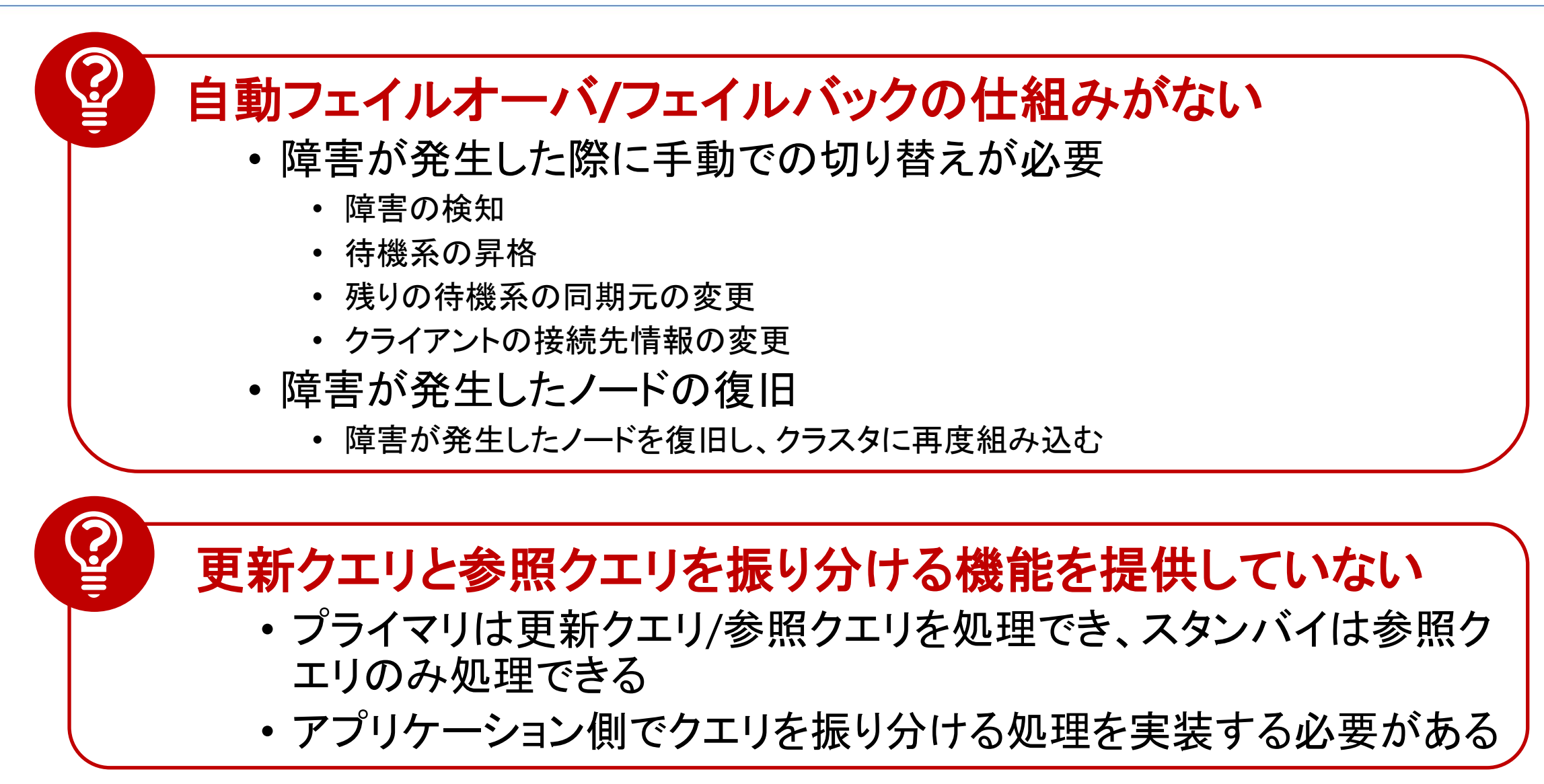

#### **@SRAOSS PostgreSQLクラスタの課題を解決するために**

#### **Pgpool-II**を利用することでこれらの課題を解決できる

#### **Pgpool**とは

- クライアントとPostgreSQLの間で動作するミドルウェア
- ユーザは複数PostgreSQLサーバを意識せず、1台のように見える
- PgPool Global Development Groupによって開発される

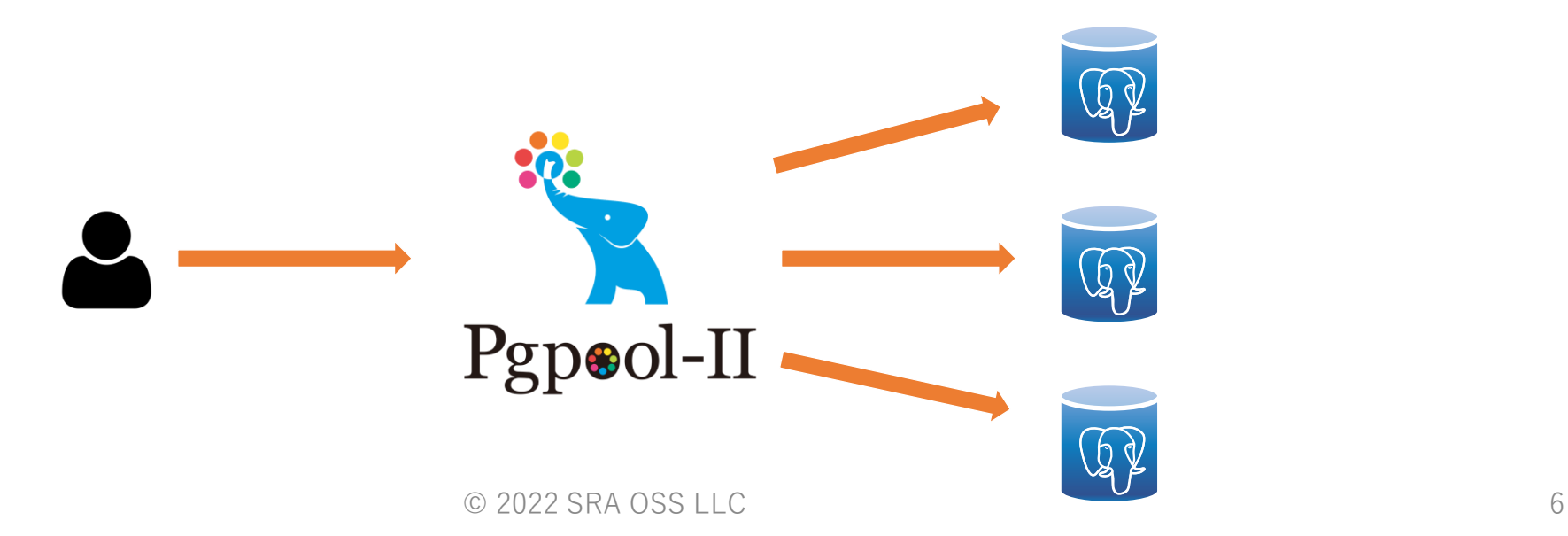

#### SRAOSS Pgpool-II開発コミュニティの概要

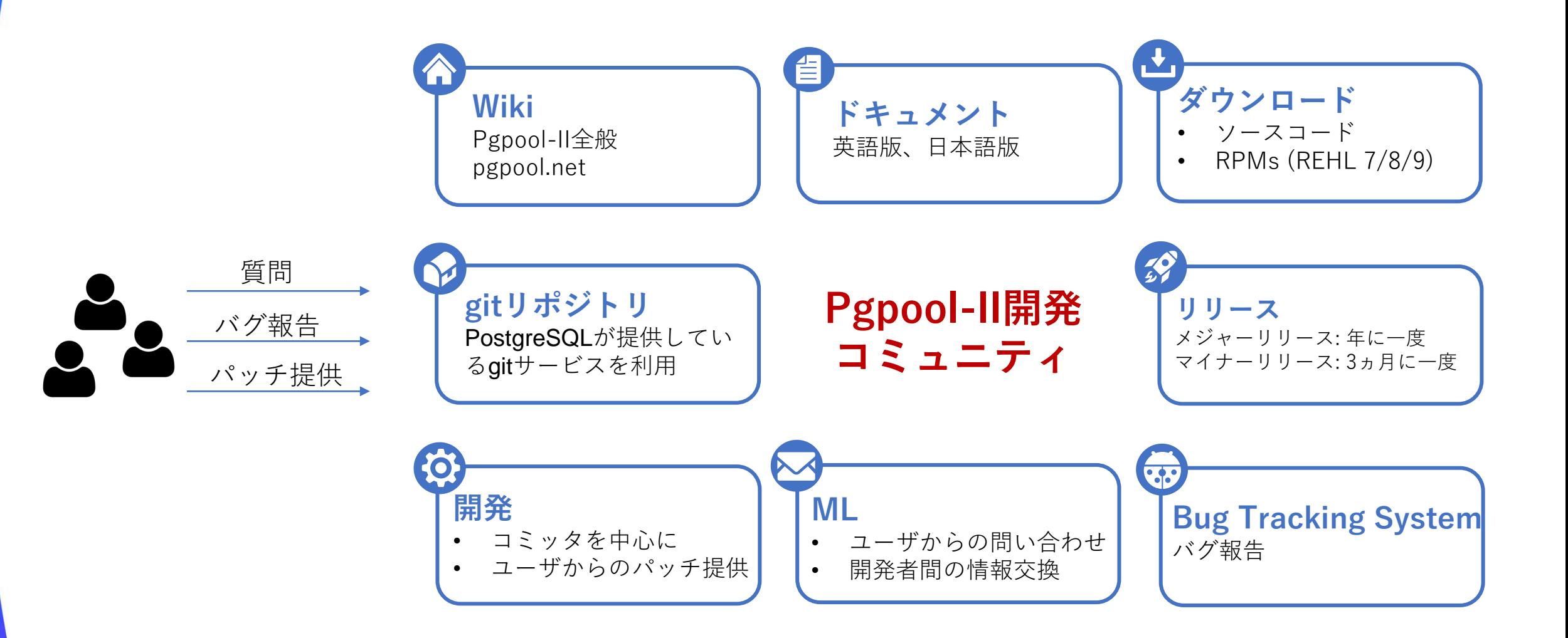

### SRAOSS 現在の開発体制

- 彭 博
	- コミュニティリーダー
- 石井 達夫
	- Pgpoolオリジナル開発者
- Muhammad Usama
	- 主にwatchdog、認証周りを担当
- Umar Hayat
	- SSL接続機能強化に貢献
- 星合 拓馬
	- リレーションキャッシュの共有、自動フェイルバック機能を担当
- 川本 将也
	- ドキュメントのメンテナンス、負荷分散や統計情報の改善

#### SRAOSS Pgpool-IIの主な機能

- 負荷分散
- 自動フェイルオーバ
- Watchdog
- コネクションプーリング

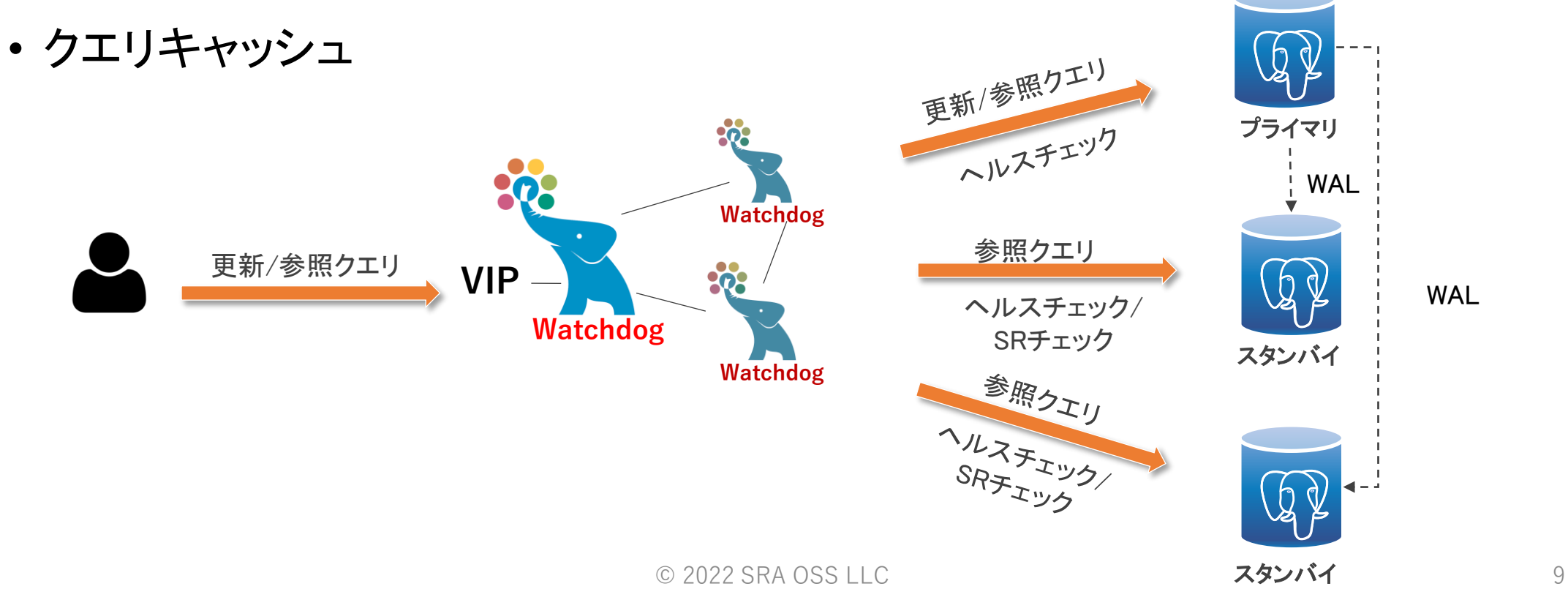

# SRAOSS 自動フェイルオーバ

#### フェイルオーバの契機

- ヘルスチェックでダウンと判定された場合
	- ヘルスチェック: 各PostgreSQLノードの状態を監視するプロセス
	- 実行間隔、最大リトライ回数などを設定可能
- PostgreSQLへの接続時、および接続後にネットワーク通信エラーが発生した場合
	- failover\_on\_backend\_error = onの場合

#### フェイルオーバ処理

- プライマリがダウンした場合
	- ダウンしたノードの状態を変更し(up->down) 、以下のパラメータに設定されているスクリプトを 実行

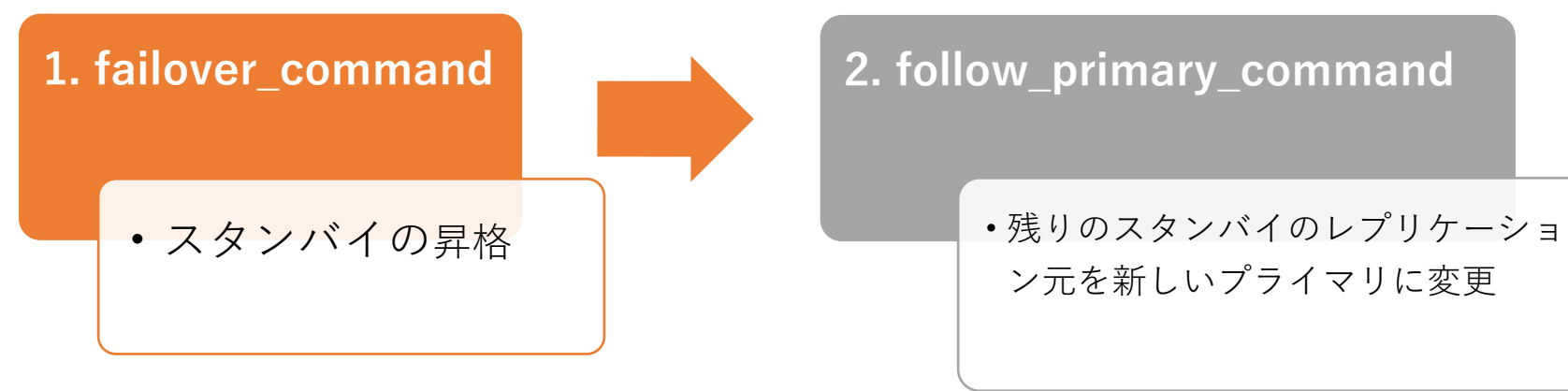

### **@SRAOSS Pgpool-IIの高可用性 (Watchdog)**

- Pgpool-IIの単一障害点を回避
- 複数のPgpool-IIがお互いに監視することで、Pgpool-IIを冗長化するための機能
- 定期的に他のPgpool-IIノードにハートビート信号を送信
- Pgpool-IIノードの障害が検出された際に、Watchdogは投票によって新しいリーダーを決定し、切り替える
- 仮想IPの自動切り替え
- バックエンドノードのフェイルオーバの動作を制御

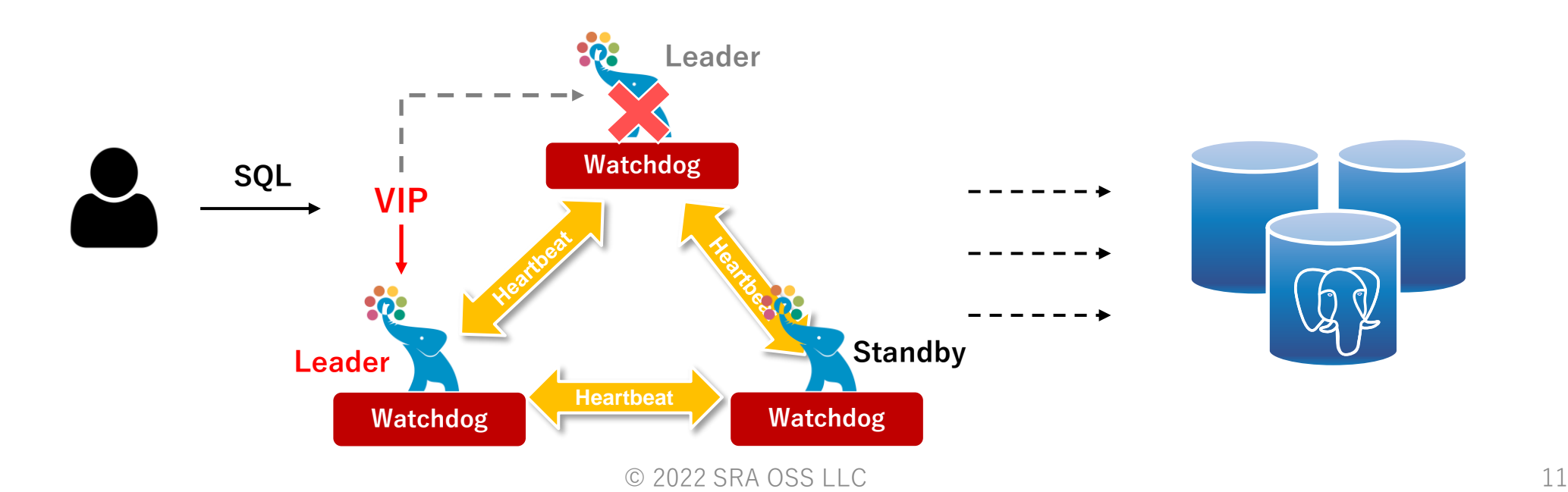

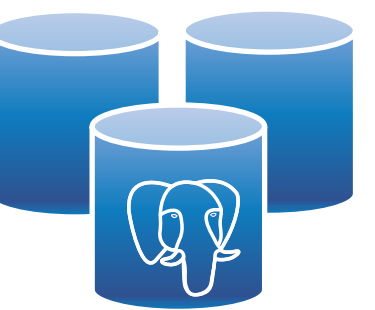

### SRAOSS Watchdog - スプリットブレイン対策

- スプリットブレイン対策
- Pgpool-IIを奇数台(3台以上)用意することによって、多数決でどれが 本当にダウンしているのかを正しく判断できる

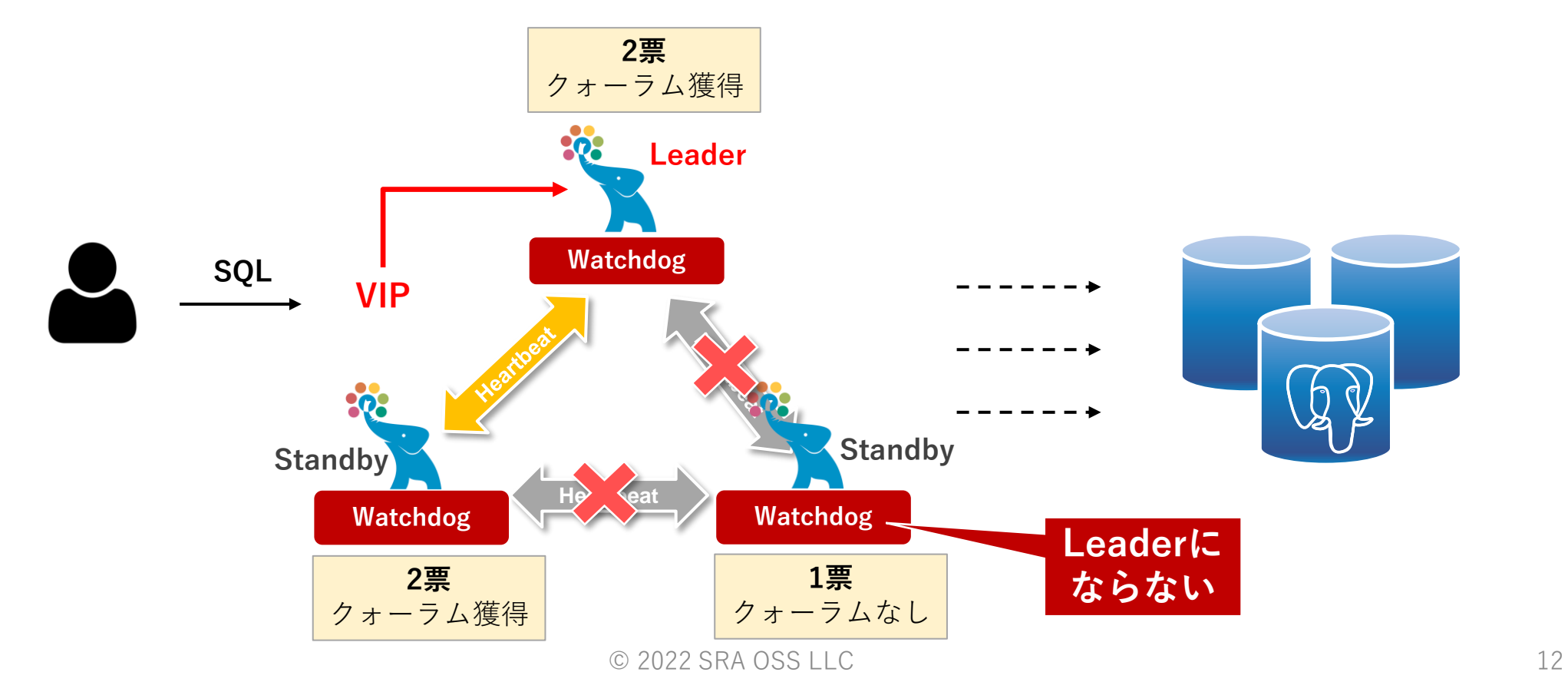

#### SRAOSS Watchdog -フェイルオーバの制御

- ヘルスチェックでも多数決の原理を利用
- 局所的なネットワーク障害による障害誤検知を防止

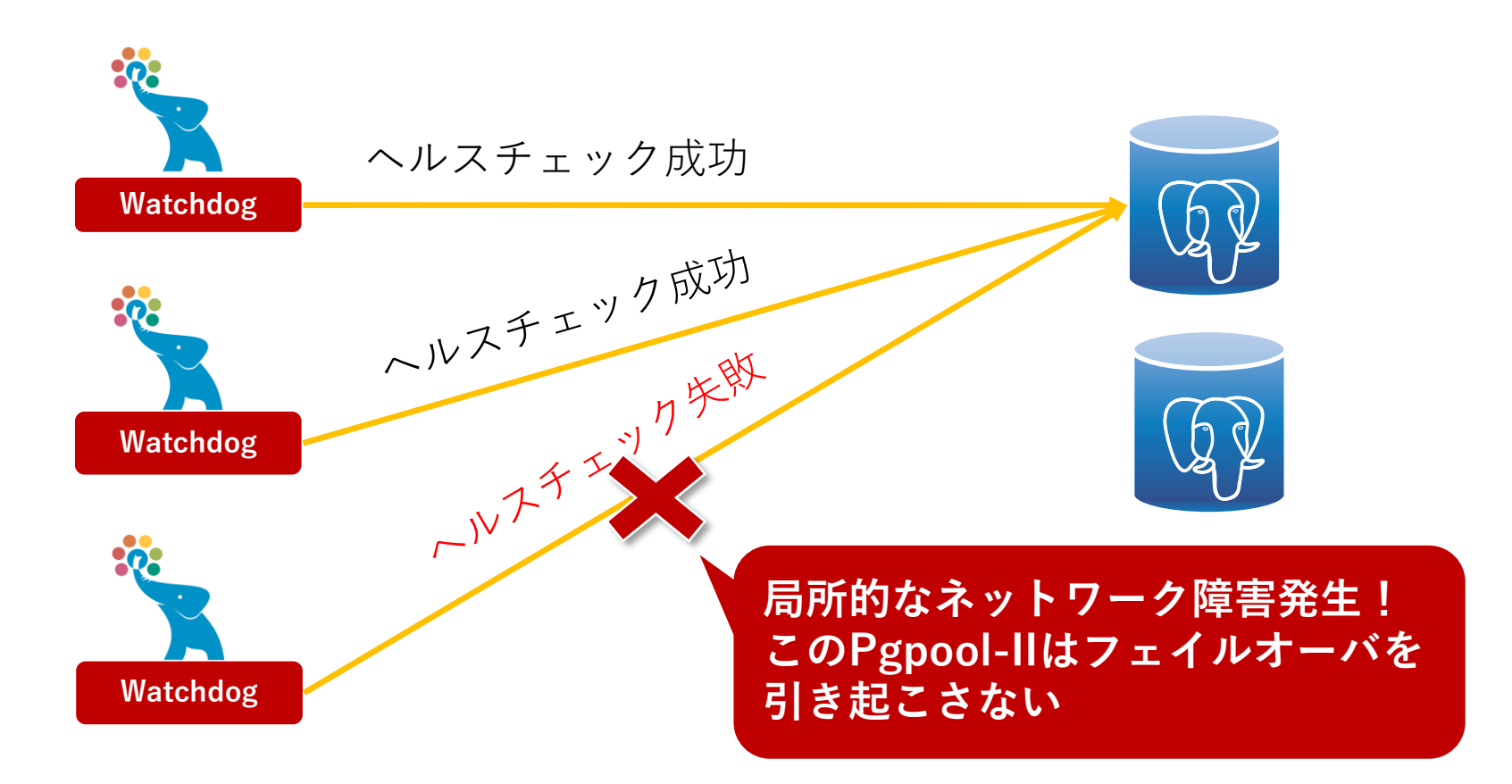

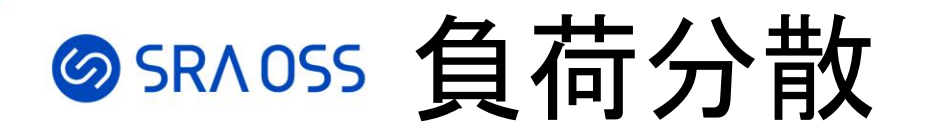

#### 負荷分散

- SQLパーサを搭載しており、クエリを解析できる
- 更新クエリをプライマリに送り、参照クエリを複数のPostgreSQLノード間で分散

#### 負荷分散モード

- セッションレベル (デフォルト)
- ステートメントレベル

#### 負荷分散の比率が設定可能

例えば、プライマリを更新処理専用にし、すべての参照クエリをスタンバイに振り分けたい

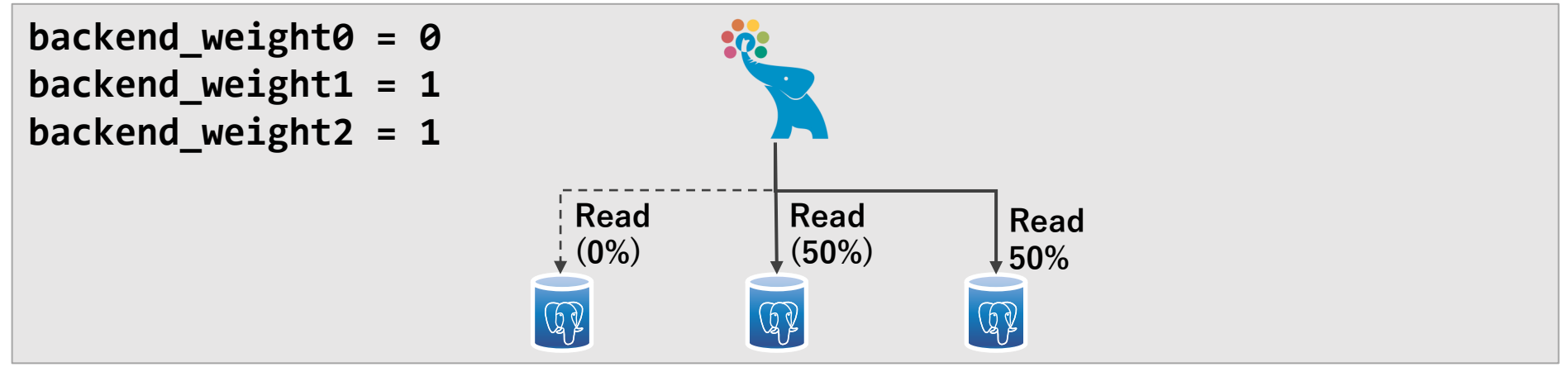

### SRAOSS より柔軟な負荷分散設定

#### **特定のクエリを負荷分散させたくない**

**primary\_routing\_query\_pattern\_listに指定されたSQLパターンを含むクエ リは負荷分散されない**

**文字列で指定** primary\_routing\_query\_pattern\_list = '.\*my\_table\*.'

**先頭にコメントが付与されたクエリは負荷分散されない**

**コメントを付与** /\*NO LOAD BALANCE\*/SELECT \* FROM t1

**write\_function\_listに指定された関数は負荷分散されない**

**関数で指定** write function  $list = 'f1,f2'$ 

© 2022 SRA OSS LLC 15

# SRAOSS その他の負荷分散の設定

**database\_redirect\_preference\_list**

• データベース名によってクエリの振り分け先を決定

**app\_name\_redirect\_preference\_list**

• アプリケーション名によってクエリの振り分け先を決定

**disable\_load\_balance\_on\_write**

• 更新クエリが発行された後の負荷分散の振る舞いを設定

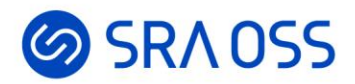

# **Pgpool-II 4.4**新機能紹介

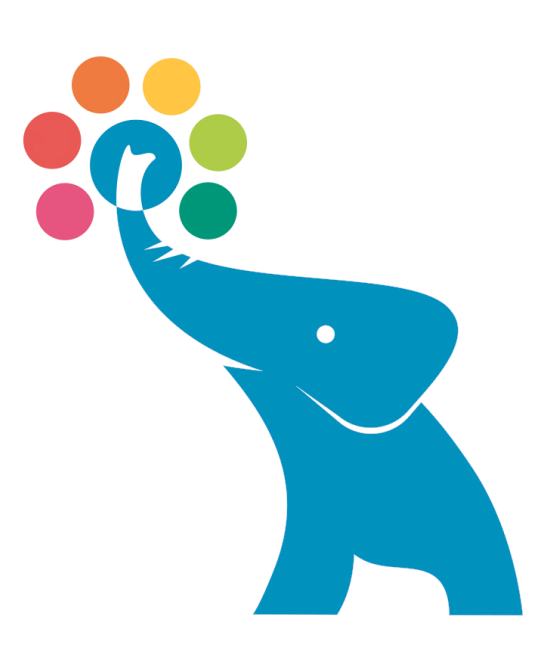

### **◎SRAOSS Pgpool-II 4.4の新機能ハイライト**

性能向上

- アイドル状態のプロセスの数を動的に調整できるように
- クエリキャッシュの排他制御仕組みの変更

セキュリティ向上

- UNIXドメインソケット通信の強化
- 複数のIPアドレスをLISTEN可能に

設定がより柔軟に

- レプリケーション遅延を時間で指定
- 上位ネットワーク接続確認コマンドのカスタマイズ

**PostgreSQL 15**の対応

• PostgreSQL 15パーサの移植

### **SSRAOSS アイドルプロセスの管理**

**静的管理モード(デフォルト) process\_management\_mode = static**

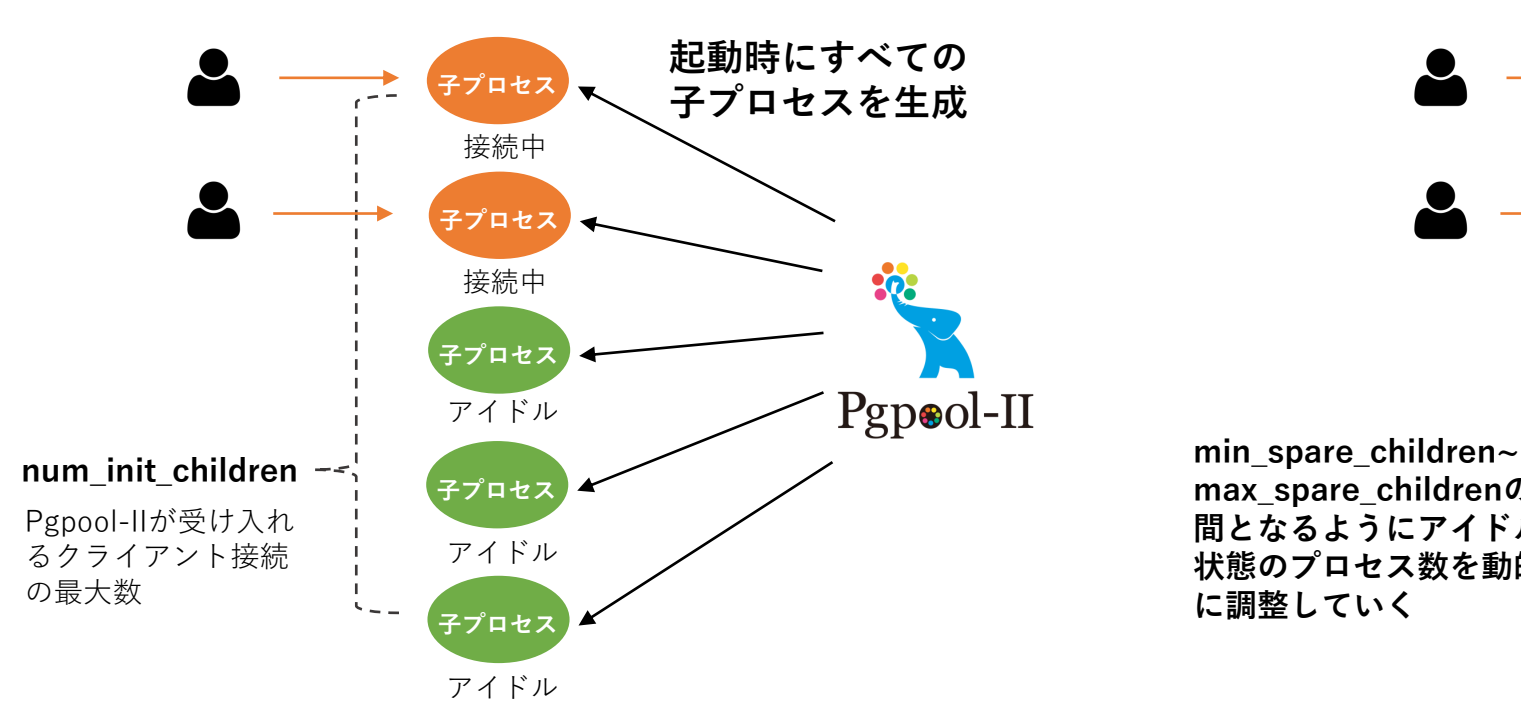

#### **動的管理モード(4.4以降) process\_management\_mode = dynamic**

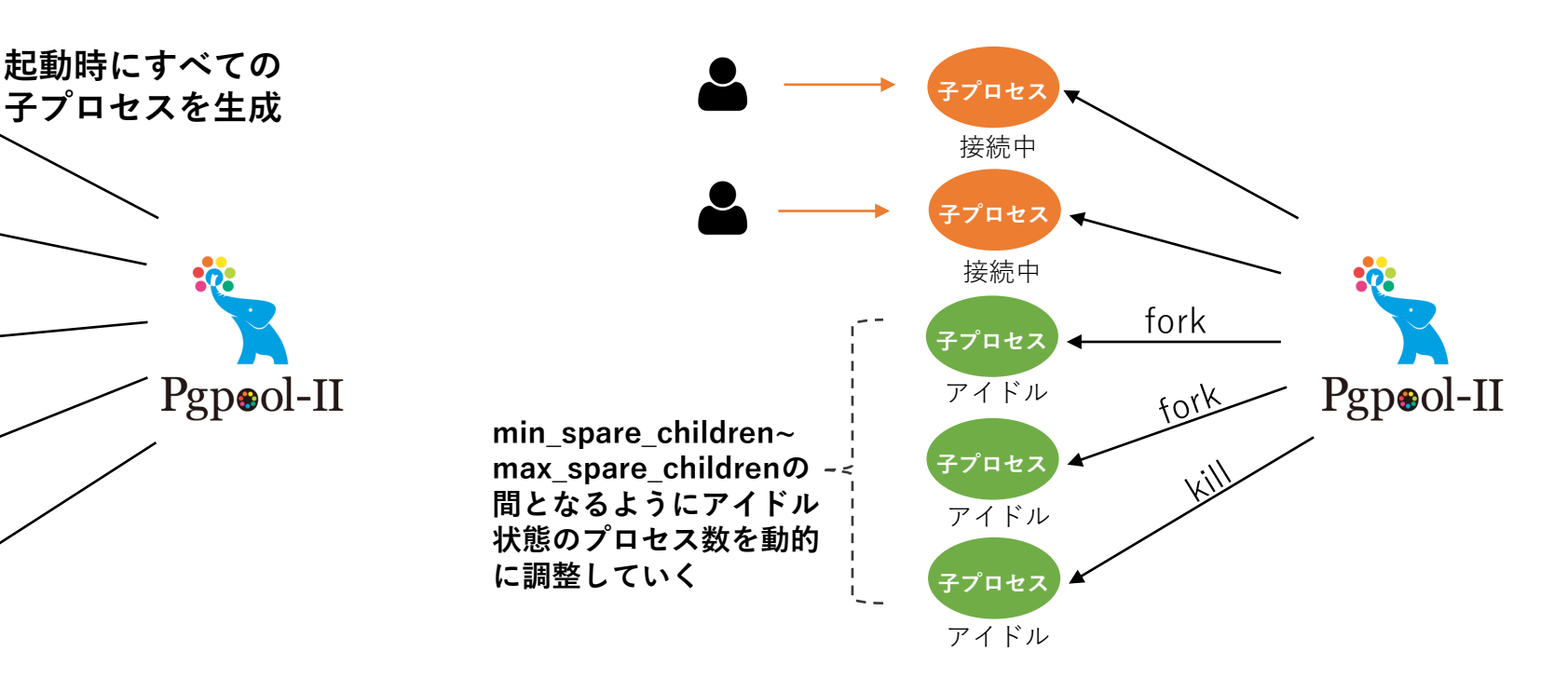

## **@SRAOSS 静的プロセス管理モード**

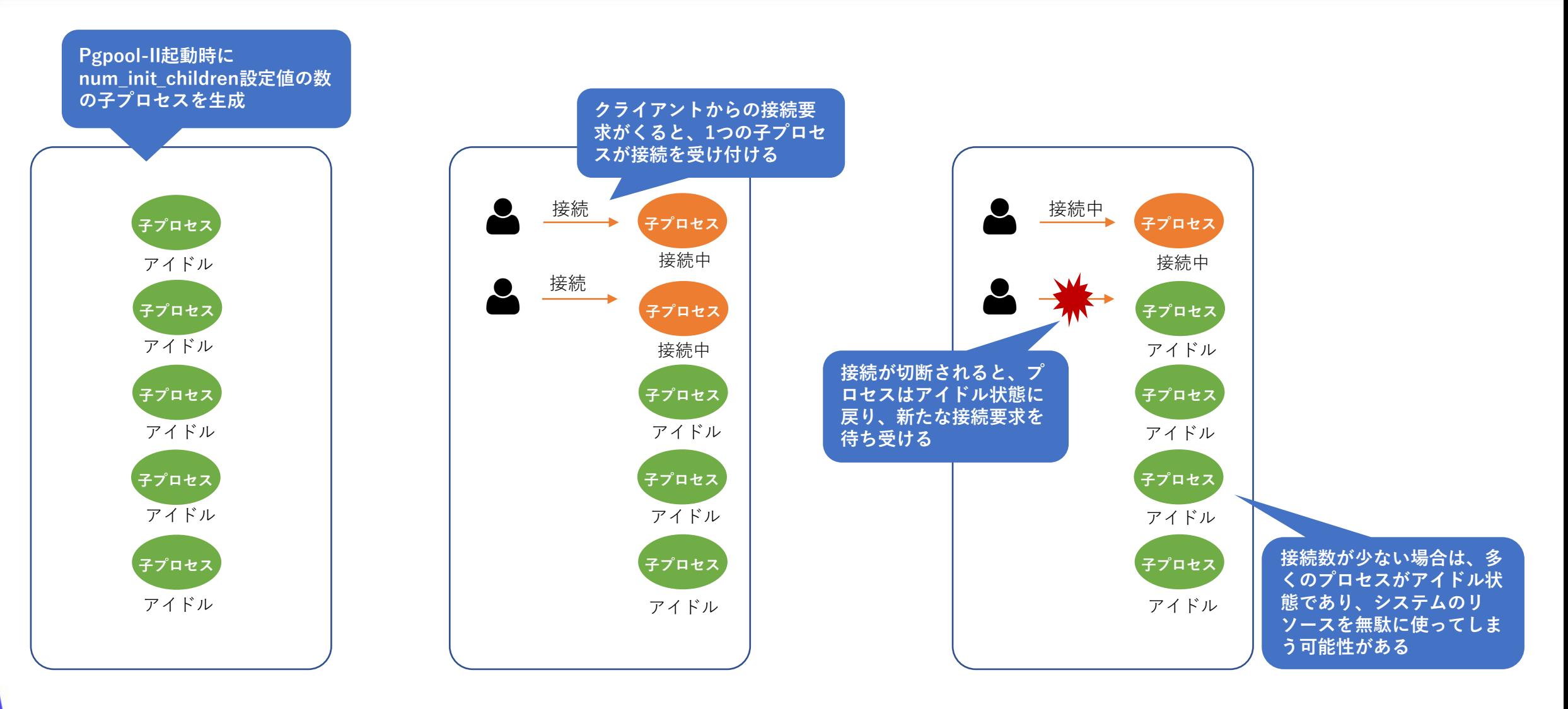

### **@SRAOSS 動的プロセス管理モード (4.4以降)**

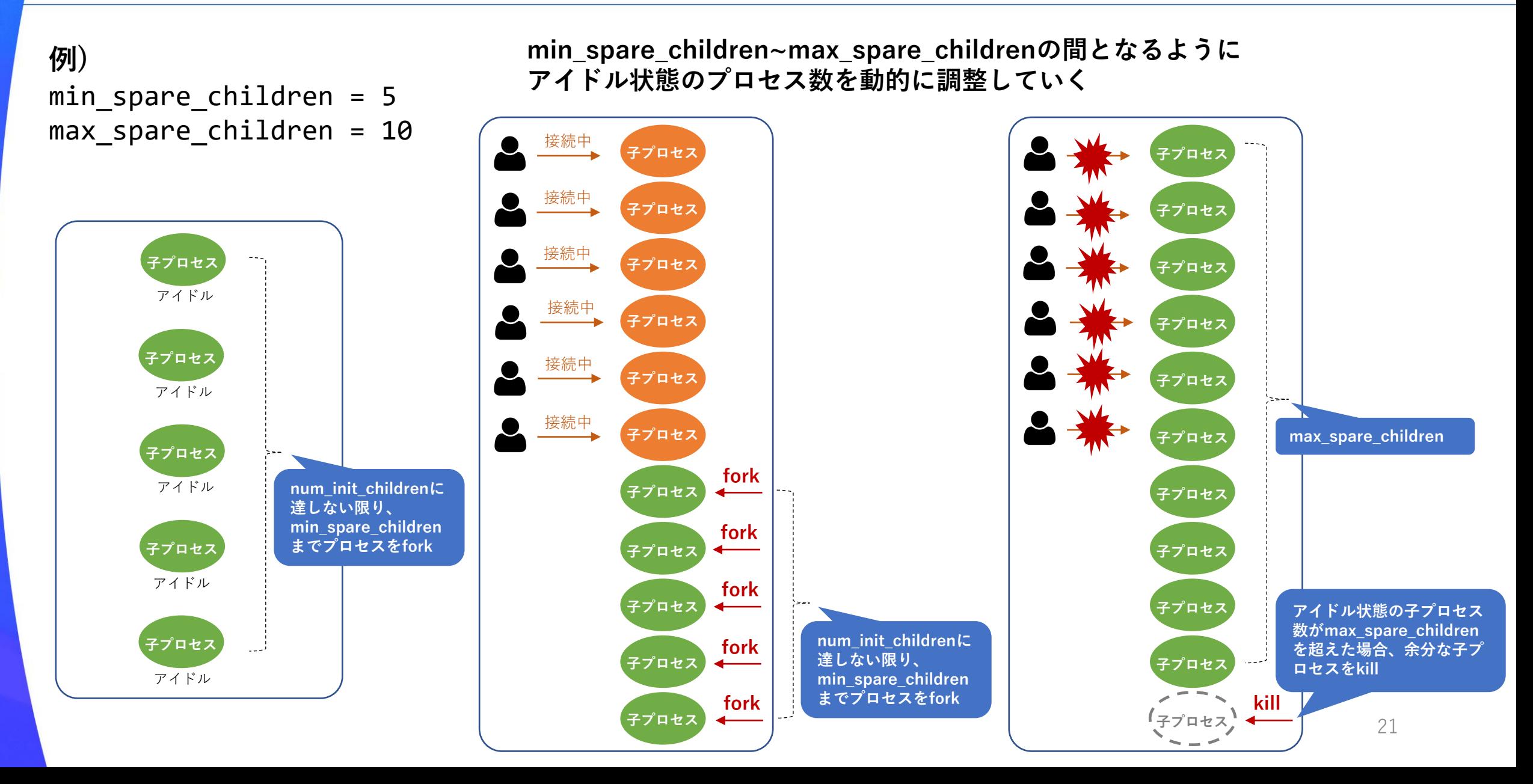

## **©SRAOSS 余分なアイドルプロセスの調整**

#### **process\_management\_strategy**

#### **max\_spare\_childrenを満たすためのアイドル状態プロセスの調整戦略**

#### **指定可能な値**

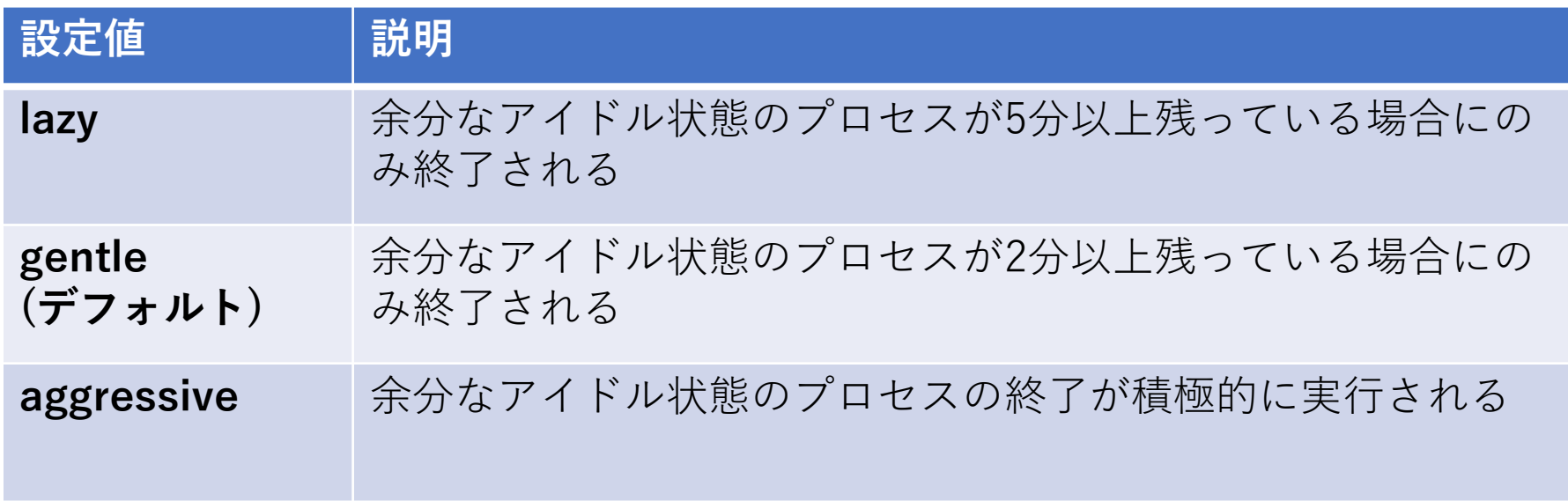

SRAOSS ベンチマーク結果

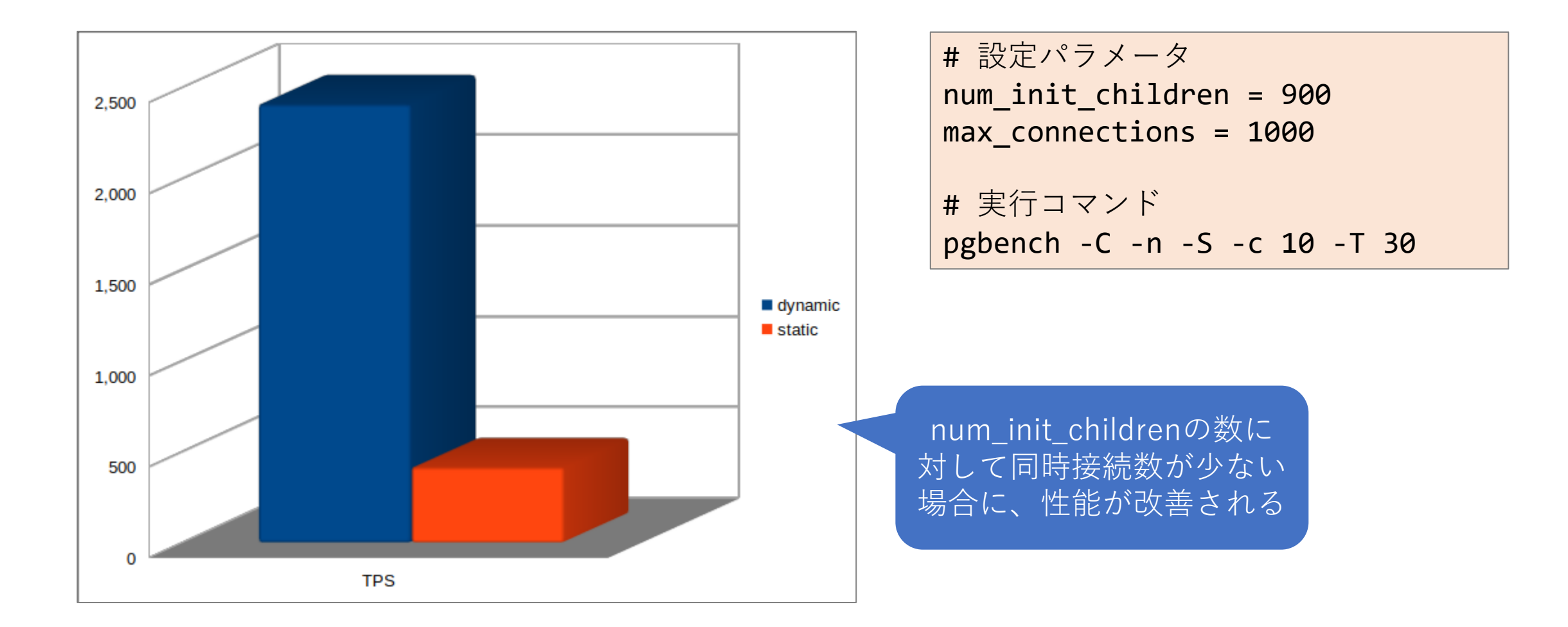

### SRAOSS クエリキャッシュの性能向上

- クエリキャッシュにおける排他ロックを共有ロックに置き換え
- 複数の接続が同時にキャッシュからデータを読み取り可能に

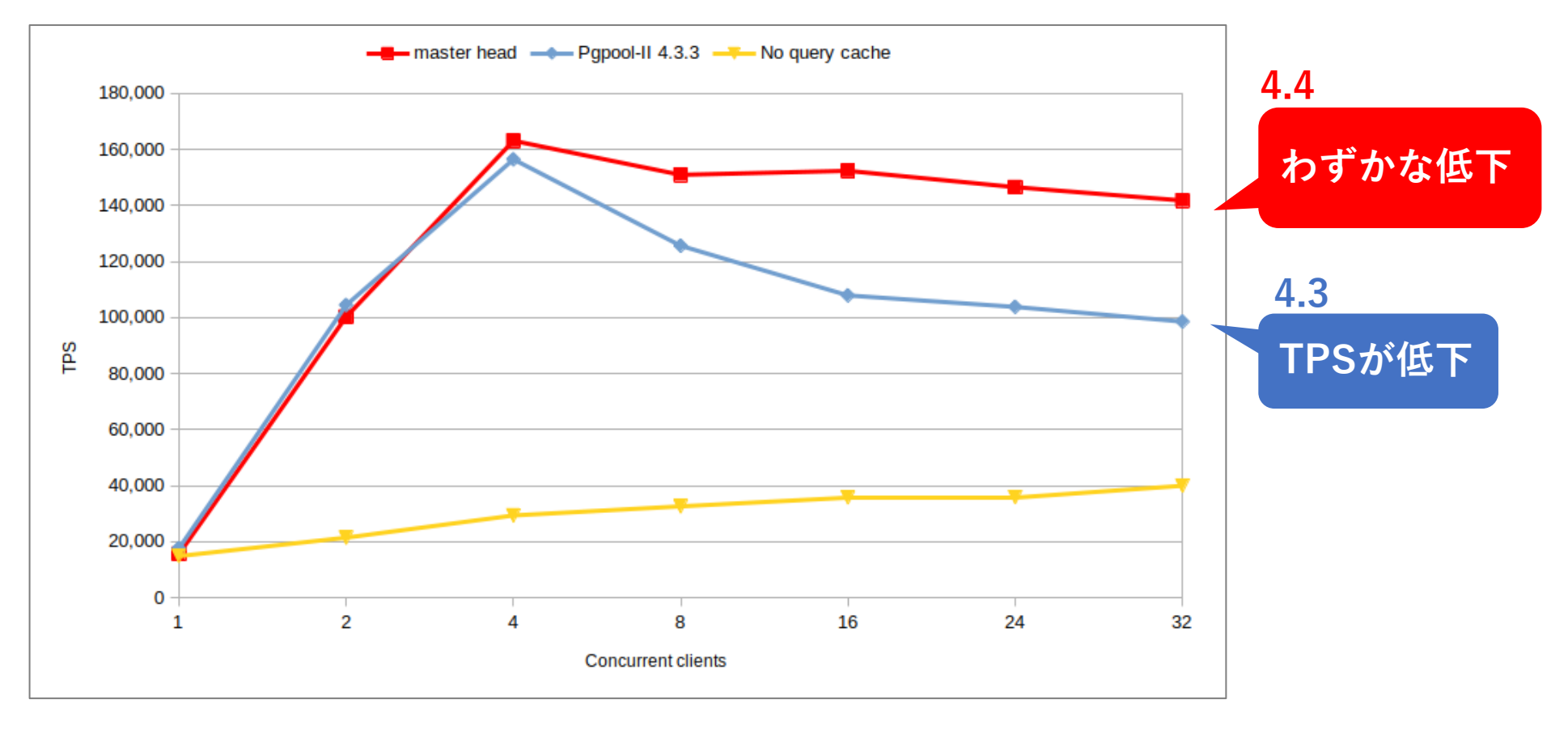

# SRAOSSレプリケーション遅延を時間で指定

- レプリケーション遅延が閾値を超えた場合、負荷分散対象から外す
- レプリケーション遅延閾値の指定
	- バイト単位
		- delay\_threshold
		- WAL位置 (LSN) のバイト差分
	- 時間単位 (秒) (**4.4**以降)
		- delay\_threshold\_by\_time
		- pg\_stat\_replication.replay\_lagから取得

**delay\_threshold\_by\_time が指定されていると、レプ リケーション遅延は秒単位 で表示される**

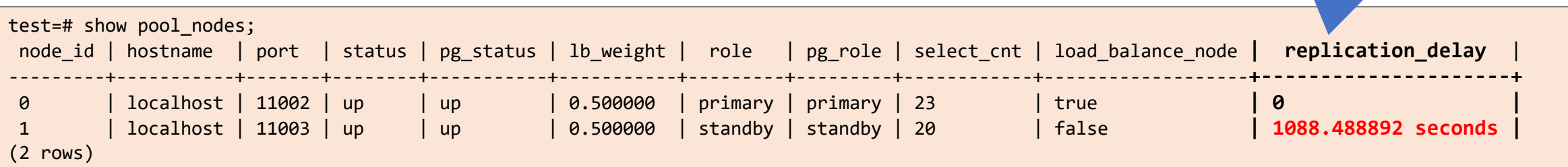

### SRAOSS 上位接続確認コマンドのカスタマイズ

#### 上流サーバへの接続確認

- 定期的に上位サーバへの疎通確認を行うことでネットワークの接続性を監視
- 疎通先
	- trusted serversによって設定
	- 複数のサーバを指定可能
- 疎通確認コマンド

**4.3以前** (ハードコーディングされた内容)

**ping -q -c3 <疎通先サーバ>**

**4.4以降** (自由に設定可能、デフォルトではこれまで通り)

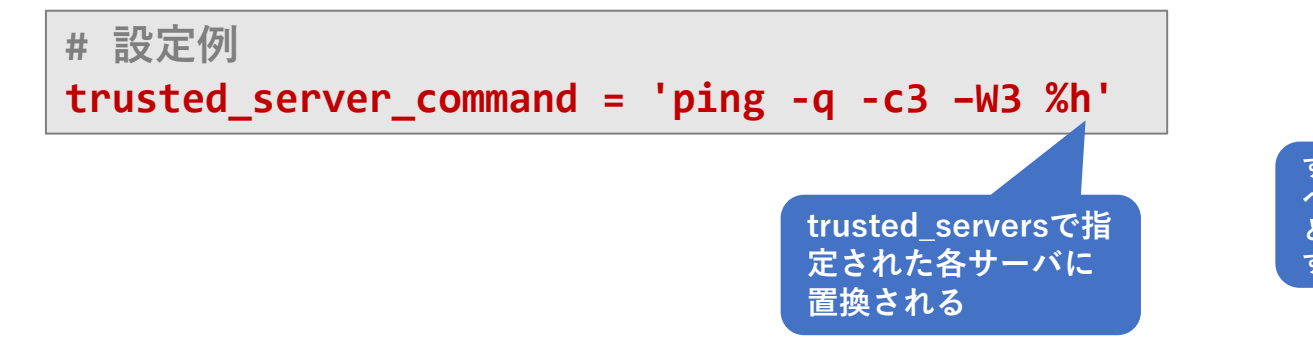

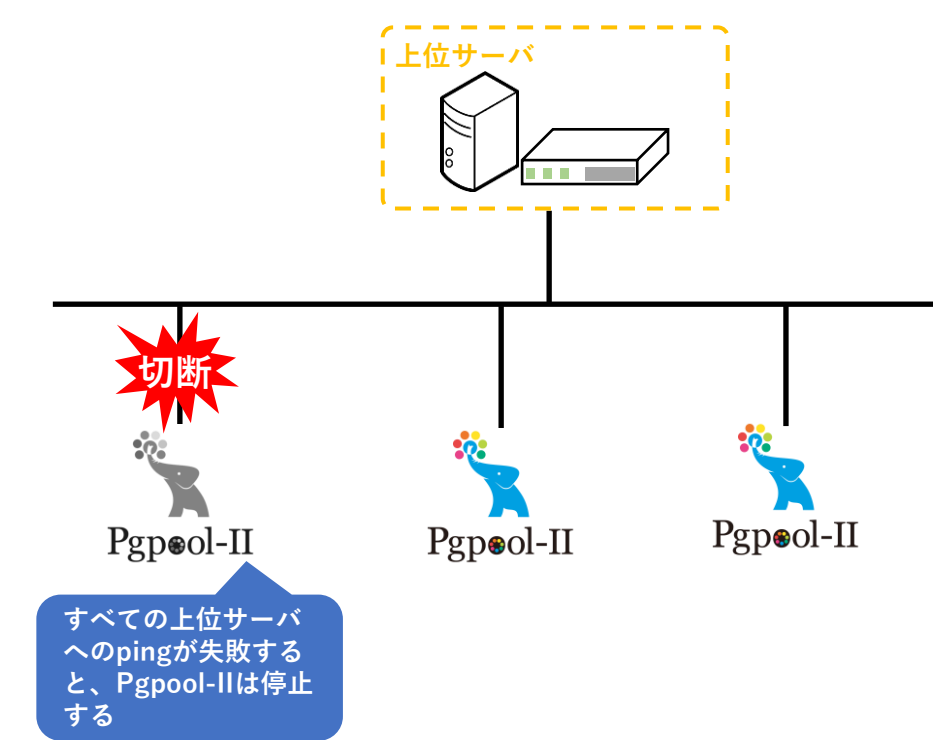

### SRAOSS UNIXドメインソケット通信の強化

- Pgpool-IIが複数のUnixドメインソケットを監視できるように
	- カンマ区切りで複数のディレクトリを指定できる

```
# 設定例
unix socket directories = '/tmp,/var/run/postgresql'
```
- Unixドメインソケット通信をより安全で柔軟に
	- OSユーザレベルでアクセス権限を制御
	- pg\_hba.confの設定とは別のもの

```
# 例えば、postgresグループに所属するユーザしかUnixドメインソケット接続
できないように設定
unix_socket_group = 'postgres'
```

```
unix socket permissions = 0770
```
# **SSRAOSS 複数のIPアドレスをLISTEN可能に**

#### listen\_addresses、pcp\_listen\_addressesでカンマ区切りの複数のリッ スンIPアドレスを設定できるように

```
listen addresses = '127.0.0.1'OR
listen_addresses = '192.168.56.10'
OR
listen addresses = '*'
pcp listen addresses = '127.0.0.1'OR
pcp listen addresses = '192.168.56.10'OR
pcp_listen_addresses = '*'
```
#### **4.3以前 4.4以降**

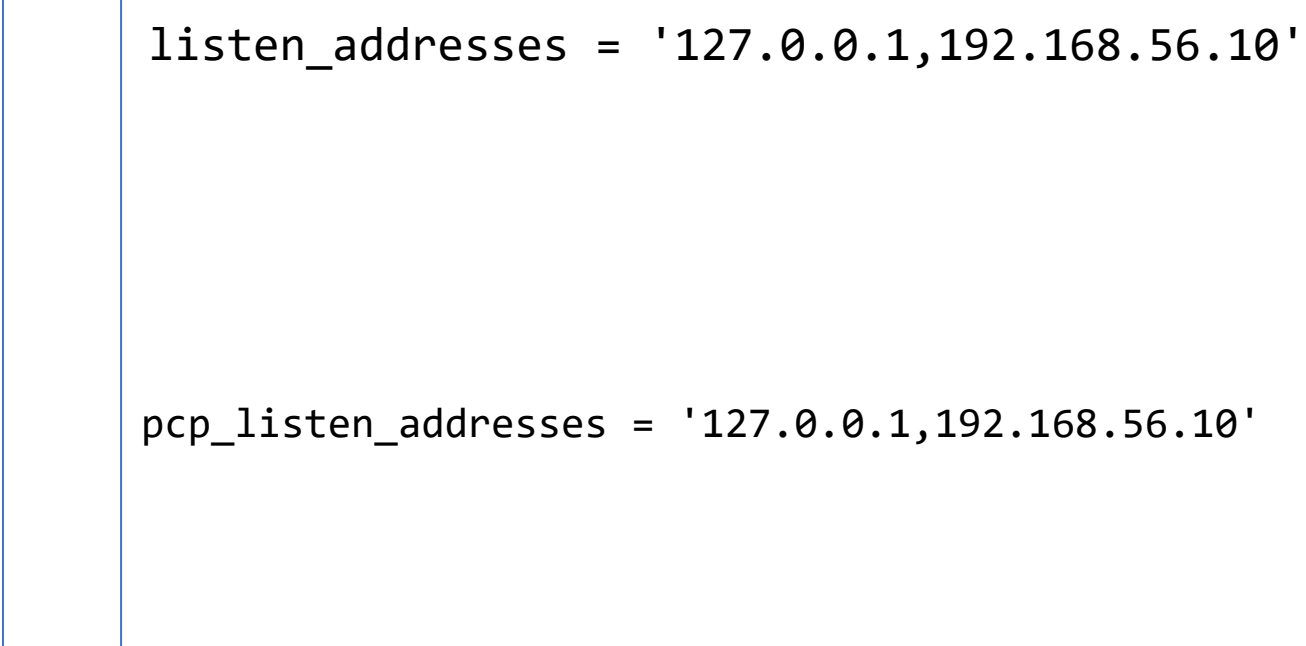

### **◎SRAOSS PostgreSQL 15パーサの移植**

- Pgpool-IIは読み取りクエリを振り分けするために、PostgreSQLの SQLパーサを移植している
- Pgpool-II 4.4ではPostgreSQL 15のパーサを取り込んでいる

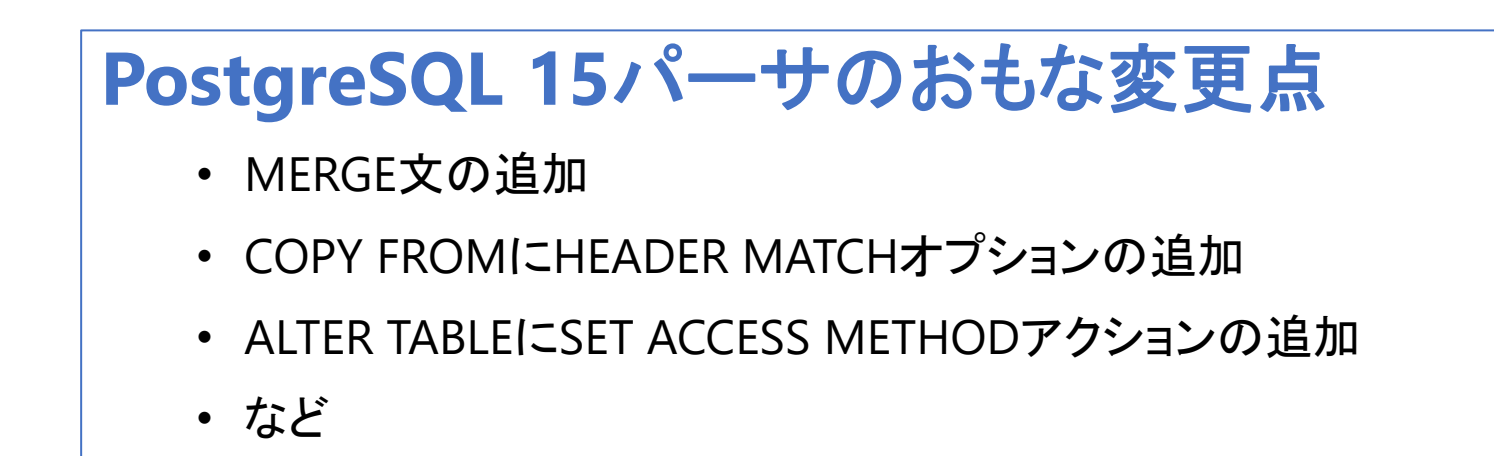

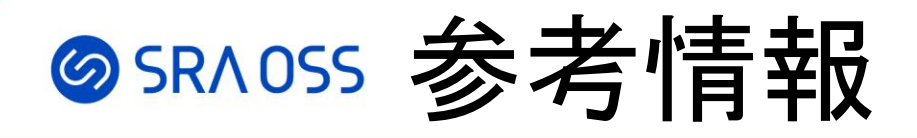

- Pgpool-II Wiki
	- <https://pgpool.net/>
- 日本語版ドキュメント
	- <https://www.pgpool.net/docs/latest/ja/html/>
- Pgpool-II 4.4 リリースノート
	- <https://www.pgpool.net/docs/latest/ja/html/release-4-4-0.html>

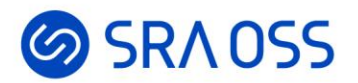

# ご清聴ありがとうございました。

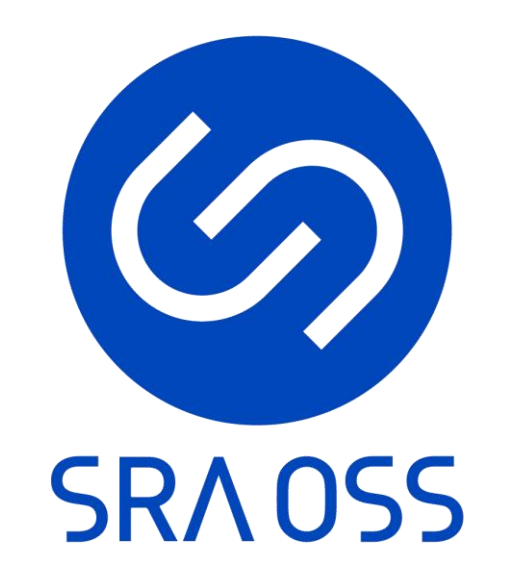

© 2022 SRA OSS LLC 31